# TOOVIL 公交运通102的时间表和线路图

□ 运通102 祥龙公交公司 アンチャング おおやか おおやか おおやか おおし [下载](https://moovitapp.com/index/api/onelink/3986059930?pid=Web_SEO_Lines-PDF&c=Footer_Button&is_retargeting=true&af_inactivity_window=30&af_click_lookback=7d&af_reengagement_window=7d&GACP=v%3D2%26tid%3DG-27FWN98RX2%26cid%3DGACP_PARAM_CLIENT_ID%26en%3Dinstall%26ep.category%3Doffline%26ep.additional_data%3DGACP_PARAM_USER_AGENT%26ep.page_language%3Dzh-cn%26ep.property%3DSEO%26ep.seo_type%3DLines%26ep.country_name%3D%25E4%25B8%25AD%25E5%259B%25BD%26ep.metro_name%3D%25E5%258C%2597%25E4%25BA%25AC&af_sub4=SEO_other&af_sub8=%2Findex%2Fzh-cn%2Fline-pdf-Beijing___%25E5%258C%2597%25E4%25BA%25AC-3160-855782-412265&af_sub9=View&af_sub1=3160&af_sub7=3160&deep_link_sub1=3160&deep_link_value=moovit%3A%2F%2Fline%3Fpartner_id%3Dseo%26lgi%3D412265%26add_fav%3D1&af_dp=moovit%3A%2F%2Fline%3Fpartner_id%3Dseo%26lgi%3D412265%26add_fav%3D1&af_ad=SEO_other_%E8%BF%90%E9%80%9A102_%E7%A5%A5%E9%BE%99%E5%85%AC%E4%BA%A4%E5%85%AC%E5%8F%B8_%E5%8C%97%E4%BA%AC_View&deep_link_sub2=SEO_other_%E8%BF%90%E9%80%9A102_%E7%A5%A5%E9%BE%99%E5%85%AC%E4%BA%A4%E5%85%AC%E5%8F%B8_%E5%8C%97%E4%BA%AC_View)App

公交运通102((祥龙公交公司))共有2条行车路线。工作日的服务时间为: (1) 祥龙公交公司: 05:30 - 21:30(2) 马家堡路北口: 05:30 - 21:00 使用Moovit找到公交运通102离你最近的站点,以及公交运通102下班车的到站时间。

## 方向**:** 祥龙公交公司

34站 [查看时间表](https://moovitapp.com/beijing___%E5%8C%97%E4%BA%AC-3160/lines/%E8%BF%90%E9%80%9A102/412265/1410601/zh-cn?ref=2&poiType=line&customerId=4908&af_sub8=%2Findex%2Fzh-cn%2Fline-pdf-Beijing___%25E5%258C%2597%25E4%25BA%25AC-3160-855782-412265&utm_source=line_pdf&utm_medium=organic&utm_term=%E7%A5%A5%E9%BE%99%E5%85%AC%E4%BA%A4%E5%85%AC%E5%8F%B8)

马家堡路北口

角门北路东口

洋桥东

木樨园桥西

木樨园桥东

赵公口桥西

定安路

李村

天坛南门

永定门东街

陶然桥东

陶然亭公园南门

开阳桥西

右安门西

大观园

菜户营桥北

白纸坊桥北

椿树馆街

广安门南

广安门北

天宁寺桥西

小马厂

## 公交运通**102**的时间表

往祥龙公交公司方向的时间表

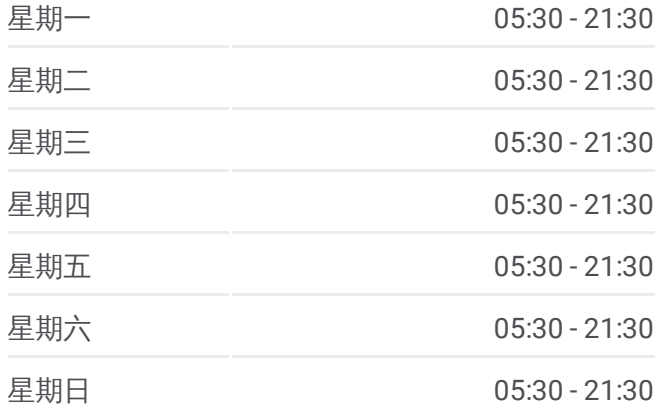

#### 公交运通**102**的信息

方向**:** 祥龙公交公司 站点数量**:** 34 行车时间**:** 100 分 途经站点**:**

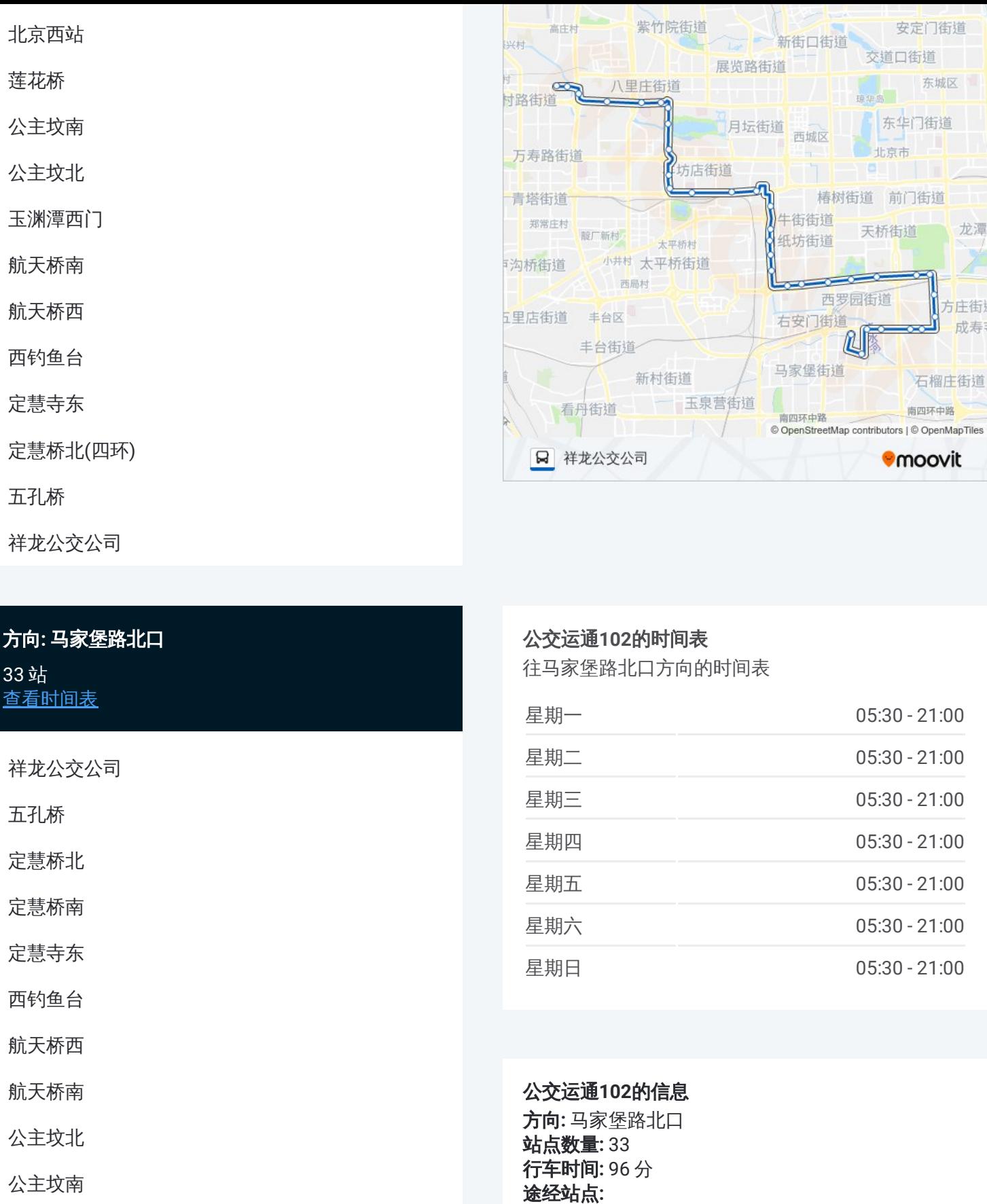

方向 **:** 马家堡路北口 3 3 站 [查看时间表](https://moovitapp.com/beijing___%E5%8C%97%E4%BA%AC-3160/lines/%E8%BF%90%E9%80%9A102/412265/1410600/zh-cn?ref=2&poiType=line&customerId=4908&af_sub8=%2Findex%2Fzh-cn%2Fline-pdf-Beijing___%25E5%258C%2597%25E4%25BA%25AC-3160-855782-412265&utm_source=line_pdf&utm_medium=organic&utm_term=%E7%A5%A5%E9%BE%99%E5%85%AC%E4%BA%A4%E5%85%AC%E5%8F%B8) 祥龙公交公司 五孔桥 定慧桥北 定慧桥南 定慧寺东 西钓鱼台

航天桥西

祥龙公交公司

航天桥南

公主坟北

公主坟南

北京西站

小马厂

天宁寺桥西

广安门北

广安门南

椿树馆街

白纸坊桥南

### 公交运通 **1 0 2**的时间表

往马家堡路北口方向的时间表

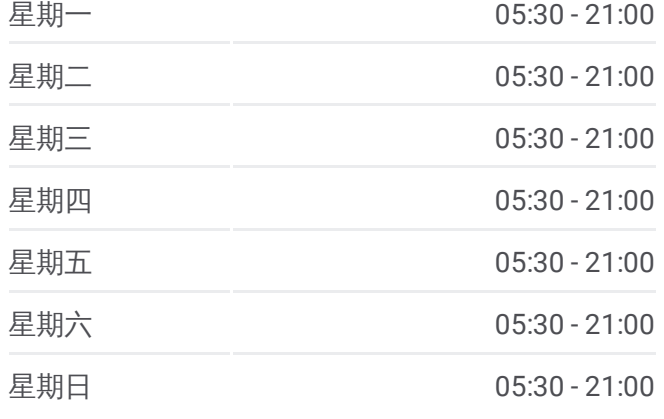

公交运通 **1 0 2**的信息 方向 **:** 马家堡路北口 **站点数量: 33 行车时间:** 96 分 途经站点

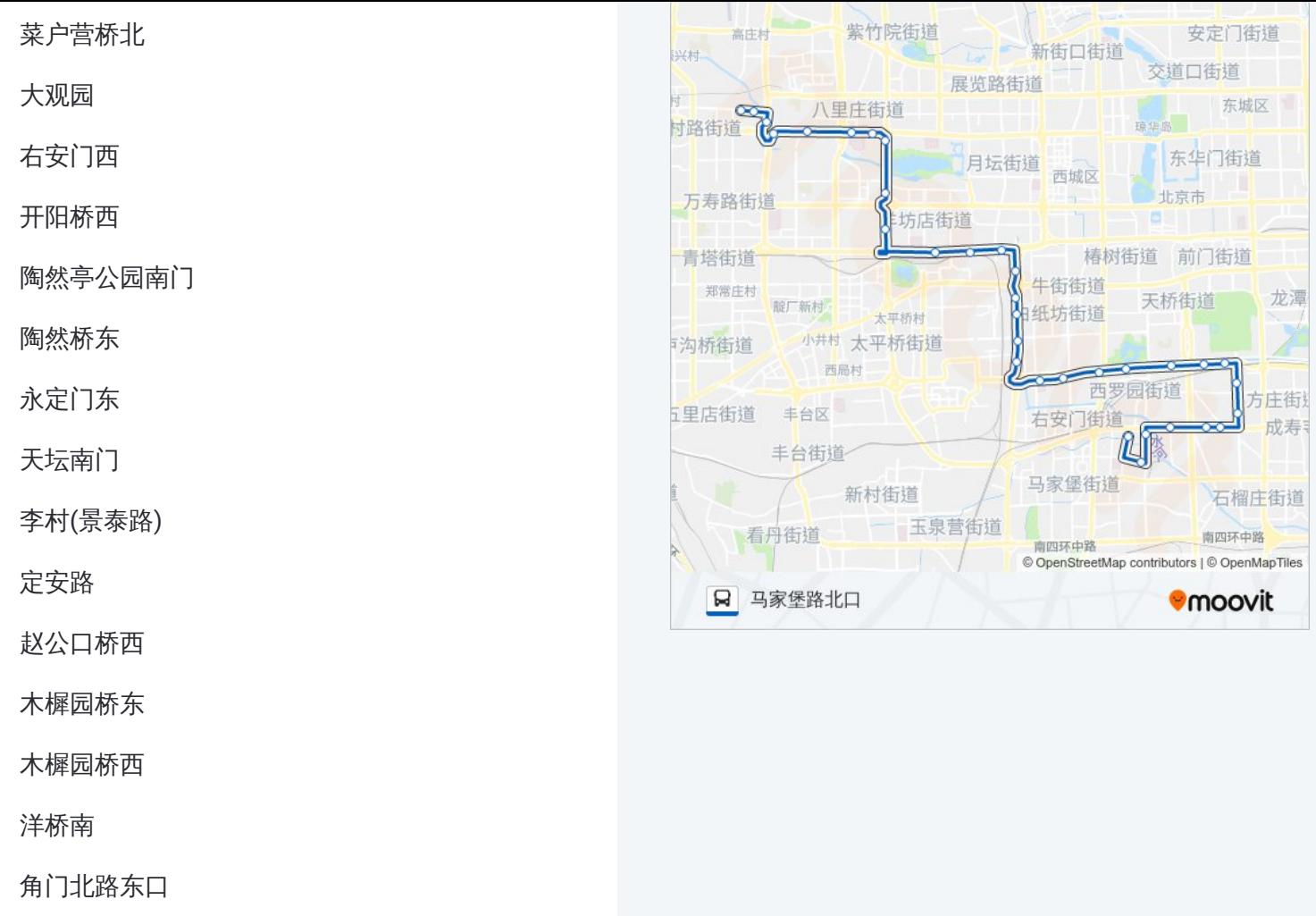

你可以在moovitapp.com下载公交运通102的PDF时间表和线路图。使用Moovit应用程式查询北京的实时公交、列车时 刻表以及公共交通出行指南。

© 2024 Moovit - 保留所有权利

马家堡路北口